TALLINNA TEHNIKAÜLIKOOL Infotehnoloogia teaduskond

Igor Švets

# **Klienditeeninduse automatiseerimise prototüübi arendamine Markit ettevõttele**

Diplomitöö

Juhendaja: Peeter Lorents PhD

Kaasjuhendaja: Peeter Tamm

## **Autorideklaratsioon**

Kinnitan, et olen koostanud antud lõputöö iseseisvalt ning seda ei ole kellegi teise poolt varem kaitsmisele esitatud. Kõik töö koostamisel kasutatud teiste autorite tööd, olulised seisukohad, kirjandusallikatest ja mujalt pärinevad andmed on töös viidatud.

Autor: Igor Švets

29.04.2021

## **Annotatsioon**

Käesolevas lõputöös vaadeldakse vestlusroboti arendamisvahendeid. Uuritakse olemasoleva tarkvara lahenduste sobivust ja implementeeritavust. Käsitletakse Microsoft Azure keskkonna tehisintellekti lahendusi vestlusroboti prototüübi arendamiseks MarkIT ettevõttele, mille tulemusena on loodud vestlusroboti prototüüp.

Lõputöö on kirjutatud Eesti keeles ning sisaldab teksti 21 leheküljel, 6 peatükki, 8 joonist, 1 tabelit.

## **Abstract**

## Customer Support Automation Prototype Development for Markit company

Current thesis observs conversational chatbot development tools. Sustainability and implementability of existing software Solutions are being investigated in this thesis. Microsoft Azure environment Artifictial intelligence Solutions are investigated resulting a chatbot prototype

The thesis is in English and contains 21 pages of text, 6 chapters, 8 figures, 1 table.

# **Lühendite ja mõistete sõnastik**

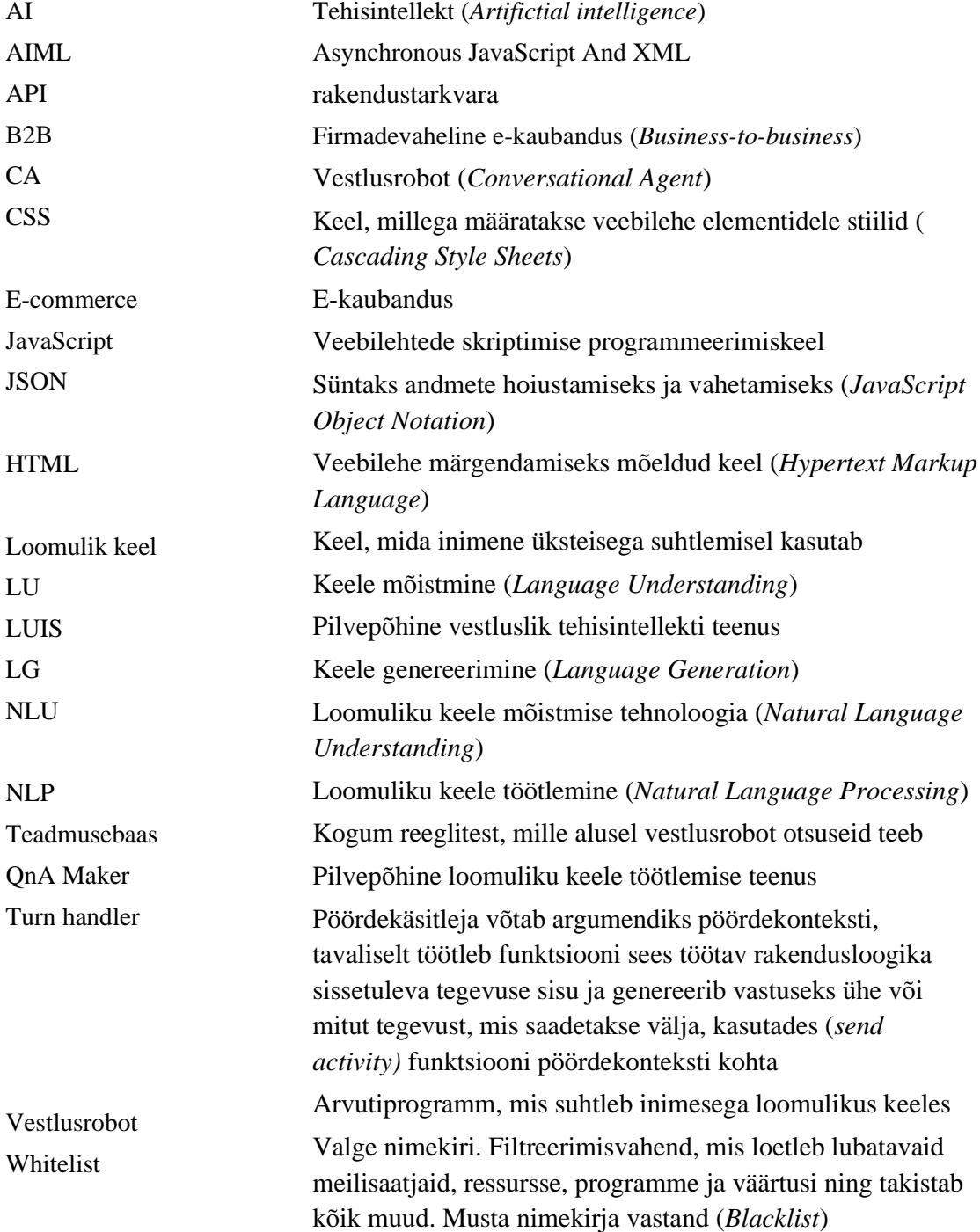

## **Sisukord**

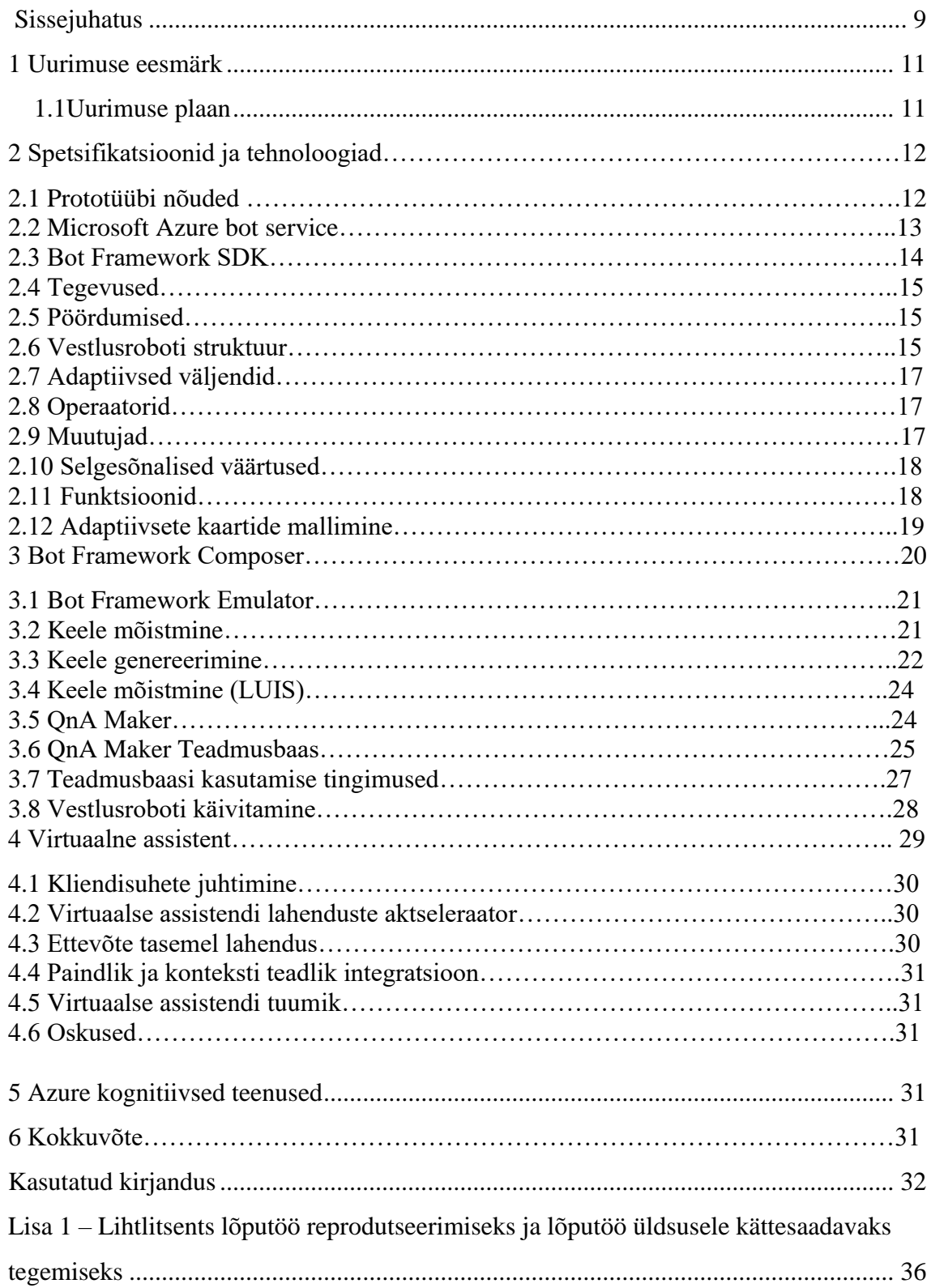

## **Jooniste loetelu**

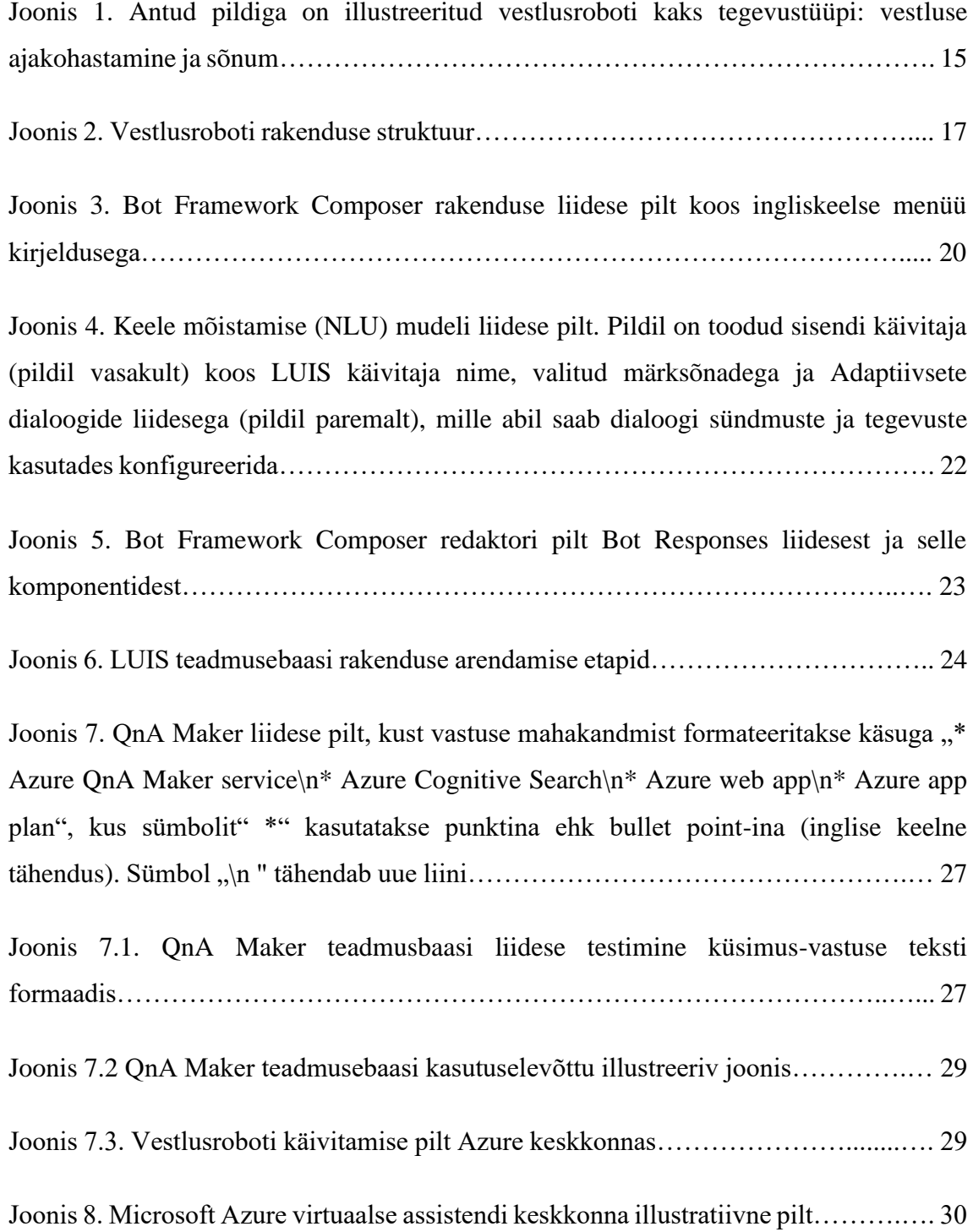

## **Tabelite loetelu**

Tabel 1. QnA teadmusebaasi liidese konfiguratsioon……………………………… 26

### <span id="page-9-0"></span>**Sissejuhatus**

Viimase aastate tehnoloogia arengu tulemusena on meie elu üha enam ühildunud masinatega. Hea näide sellest on tehisintellekti võimalustega seoses suurenenud populaarsus. Tehnoloogia kiire kasv loob uusi võimalusi tehisintellekti juurutamiseks äriprotsessidesse ja ka lihtsustab integratsiooni.

Vestlusrobot on üks põnevamaid uusi tehnoloogilisi vahendeid, mida tänapäeva IT valdkond kasutajatele pakub. Tegemist on arvutiprogrammiga, mis kasutab vestluse simuleerimiseks ja teatud ülesannete automatiseerimiseks süvaõpet, on virtuaalse assistendi omadusega ning selle ülesehitus sarnaneb iPhone-i Siri või Amazon Alexa-ga. Vestlusrobotid võtavad täna üle tõelist inimtugiagendi rolli rakendades tehisintellekti (AI) ja masinõpet, et vastata kliendi päringule viivitamata ja asjakohaselt. Vestlusrobotid suudavad informatsiooni kiiresti läbi otsida pöördudes selleks teadmusbaasi, et leida parim ja sobivaim vastus kasutaja päringule. Arvestades kiire tehnoloogia ja selle kasutajate kasvuga, pakub tehisintellekt ettevõtetele unikaalset võimalust selle integreerimiseks oma äritegevusse. Vestlusrobotil on kaks põhilist funktsiooni: teavitamine ja kliendi päringutele vastuste otsimine. Viimast saab kasutada ka igapäeva ärivajaduste lahendamiseks, näiteks klienditeeninduse valdkonnas vastates lihtsamate kliendi päringutele ilma inimese sekkumiseta. Esimest saab kasutada selleks, et teavitada klienti väärtuslikust sisust, näiteks värskest uudisloost. Vestlusrobotid soodustavad täna olulisel määral interaktiivset suhtlust kliendiga. Lõppkasutajad eelistavad kasutada veebipõhiseid vestlusfunktsioone, kuna need aitavad probleeme kiiresti lahendada, annavad suhtlusest kirjaliku või digitaalse jälje süsteemis ning on mugavad, seega ei vaja täiendavaid veebi rakendusi. Paljud ettevõtted on juba alustanud vestlusrobotite kaasamist oma äritegevusse ning restoranid ja jaemüügikohad kasutavad vestlusroboteid, et julgustada kliente tellima toitu, määrama kohaletoimetamist, maksma internetis ja teavitama kliente tellimuse valmidusest. Facebook kasutab vestlusroboti tehnoloogiat, mille abil tarbijad saavad maksta või tellida tooteid otse platvormilt. Vestluskaubandus ühendab kaks maailma - sõnumirakendused ja ostud. Kontseptsioon hõlmab ettevõtteid, kes suhtlevad oma klientidega sõnumirakenduste, chat'i või hääletehnoloogia kaudu, et

müüa oma toodet. Paljud kaubamärgid, nagu Amazon Echo, on selle trendi juba omaks võtnud, säilides võimaluse rääkida klienditeenindusega lihtsa kiirsõnumi kaudu juhul kui vestlusroboti vastuse puhul peaks tõrge esinema. Vestlusrobotid on võimelised koguma teavet ja suunama lõppkasutajat õigele telefoninumbrile või veebisaidile, et saada konkreetsemat lisatuge. Tänu võimalusele avada brauseris või nutitelefonis, ei pea kasutaja vahetama seadmeid ega muutma oma füüsilist asukohta. Tehnoloogia võib ühendada tarbijad ka foorumite või sotsiaalsete saitidega, et nad saaksid ühineda sarnaste kogukonnaliikmetega, hõlbustades probleemide lahendamist ja täiustades kasutajakogemust.

Esmakordsele külastajale ei ole iga veebilehe navigeerimine intuitiivne, üha keerulisem on navigeerida suure ja rahvusvahelise e-hankimise portaalis, mille sisse on integreeritud sadu rahvusvahelisi distribuutoreid ja muid professionaalseid B2B IT hankimise tööriistu. Vestlusrobot on ideaalne lahendus olukorras, kus lõppkasutaja teab, mis infot tal vaja on, kuid ei oska seda süsteemist üles leida. Ajendatult sellest probleemist ja huvist tehisintellekti vastu on autoril tekkinud idee analüüsida saadaolevaid tehisintellekti lahendusi ja selle tulemusena arendada vestlusroboti prototüüpi, mis vastaks lihtsamatele päringutele.

Vestlusroboti tehnoloogia toob palju põnevaid ja tulu teenivaid võimalusi kaubamärkidele. Parimad vestlusrobotid vastavad täna tarbijate igapäevastele mikro ootustele ja näevad kasutaja kui võimalust aidata ning pakuvad lahendust siis, kui inimesed seda kõige rohkem vajavad.

## **1 Uurimuse Eesmärk**

Uurimuse eesmärgiks on luua ülevaadet tehnoloogia võimalustest ja meetoditest, mille abil vestlusroboti prototüübi arendus toimub, klassifitseerida olemasolevaid asjakohaseid tehisintellekti vestlusroboti lahendusi ja analüüsida arendamisel kasutatud meetodeid, et leida sobiv vestlusroboti lahendus mis oleks võimeline autonoomselt lihtsamatele kliendipäringutele vastama.

Oma töös käsitleb autor Microsoft Azure tehisintellekti lahendusi vestlusroboti arendamisel, mis kõik töötavad sama põhimõttega, kuid erineva ehituse ja tööloogikaga. Töö sisu osas esitab autor ülevaate vestlusroboti arendamisprotsessist ning seejärel analüüsib ja võrdleb vaadeldud lahenduste ja tulemuste tugevusi ja nõrkusi.

Eesmärkide saavutamiseks kirjeldab autor esimeses peatükis spetsifikatsioone, ja tehnoloogiaid, mille alusel arendusprotsess toimub. Teises peatükis kirjeldab autor vestlusrobotile vajaliku teadmusbaasi ning selle arendusprotsessi. Kolmandas peatükis analüüsib autor valminud prototüübi, tuues välja arendamisel valitud meetodite eelistest ja puudustest ning arutleb vajalike samme, et prototüübi arendusega saaks edasi liikuda.

#### **1.1 Uurimise plaan**

Autor viib läbi uurimuse, käsitledes piisaval määral vestlusrobotitega seotud kirjandust ning tutvub kättesaadavate ning asjakohaste tehisintellekti vahenditega. Selgitab põhimõtteid ja loogikat, mille abil vestlusrobot lõppkasutajaga suhtleb lisades illustreeritavaid näiteid ja põhjendusi.

Peale sisulist uuringu, määrab autor vestlusroboti tugevused ja nõrkused, võrdleb ja kirjeldab probleeme, mis omakorda vestlusrobotiga esineda võivad. Seejärel toimub omaduste põhjal klassifitseerimine ja sobivuse analüüs MarkIT keskkonnaga.

## **2 Spetsifikatsioonid ja tehnoloogiad**

Käesoleva peatükis määrab autor prototüübi tehnilised nõuded, fikseerides tingimused, mille järgi prototüübi arendus toimub. Peale nõudeid tutvustab autor arendamiseks valitud tehnoloogiaid ja põhjendab nende kasutamist

#### **2.1 Prototüübi nõuded**

Tarkvaraarenduses nimetatakse nõuete selgitamist prototüüpimiseks. Selleks on tarvis määrata kasutajate sihtgruppi ning tarkvara kasutuse otstarbe, seejärel määratakse vestlusroboti funktsionaalsus, et arendusprotsessiga alustada.

Käesoleva töös vaadeldud prototüübi eesmärgiks, on arendada võimalusi MarkIT keskkonna kasutajatele, et saada vestlusroboti abil vastuseid lihtsamatele päringutele. Prototüübis ei ole mõistlik käsitleda liiga palju teemasid korraga, kuna süsteemiteooria ühe alusprintsiibi, universaalsuse ja efektiivsuse printsiibi põhjal, on liiga paljude võimaluste käsitlemise tulemuseks võimekuste kahanemine (*Lorents 2006. Süsteemide maailm*). Käesoleva töös keskendub autor ühele või kahele alamteemale, mille raames saab vestlusrobot olema interaktiivne.

Tehnoloogiana vestlusroboti teadmusbaasi ja funktsioneerimise jaoks plaanib autor kasutada tasuta Azure Microsoft teenuste 30-päeva tudengi versiooni. Vabavara puhul on tegemist kättesaadavaima lahendusega, mis pole antud juhul rahalise ressursiga piiratud.

Suhtlus vestlusrobotiga peaks toimuma veebipõhises keskkonnas. Oma töös kavatseb autor rakendada PHP, JavaScript, HTML ja CSS programmeerimiskeeli.

Prototüübi nõuded võiks omakorda jagada järgnevalt:

- Vestlusroboti ja lõppkasutaja vaheline suhtlus toimub veebikeskkonnas ja inglise keeles
- Vestlusrobot valdab ühte teemat klienditeeninduse teadmusbaasist ja oskab teemaga seonduva päringule vastata
- Vestlusroboti arendamiseks kasutatakse tasuta Azure vabavaralise tudengi 30 päeva tarkvara versiooni

#### **2.2 Microsoft Azure bot service**

Vestlusroboti arendamiseks on autor töös valinud Microsoft Azure pilvepõhise tehnoloogia. Valitud teenuse pakkuja on loonud suurepäraseid ja professionaalseid tööriistu ka no-code või low-code keskkonnale, mis sisaldab erinevaid tehisintellekti tehnoloogiaid nagu masinaõppe, LUIS, andmebaasiga liitumist ja pilves hoiustamise teenuseid. Käesoleva peatükis kirjeldab autor tehnoloogia valiku põhjuseid ning selle funktsioneerimise alusprintsiipe.

Bot, ehk vestlusrobot on rakendus, millega suhtlus toimub vestluslikus stiilis kasutades selleks teksti, graafikat (näiteks kaardid või pildid), või kõnet. Azure bot teenuste pilvepõhine tehnoloogia loob ja majutab vestlusroboteid, arendab tehnoloogia edasi ning teeb selle vestluskanalite ja veebirakenduste jaoks kättesaadavaks.

Bot Framework Service, mis on Azure vestlusroboti teenuse komponendiks, saadab teavet kasutajaga ühendatud rakenduse kaudu (näiteks Teams või Slack jne, mida lõputöös edaspidi nimetatakse kanaliks) vestlusrobotiga. Iga vestluskanal võib omakorda sisaldada lisa informatsiooni edastatava tegevuste teavetes. Enne vestlusroboti prototüübi arendamist on oluline mõista, et kuidas vestlusrobot lõppkasutajatega suhtlemisel tegevusobjekte kasutab. Bot Framework teenus võimaldab arendajatel luua vestlusroboti lahendusi, mis suudavad optimeerida ja automatiseerida lihtsamaid äriprotsesse, mis omakorda aitavad lahendada aktuaalseid äriprobleeme, näiteks tööjõu ressursside puudust ja töövoo kiiret kasvu e-kommerts valdkonnas.

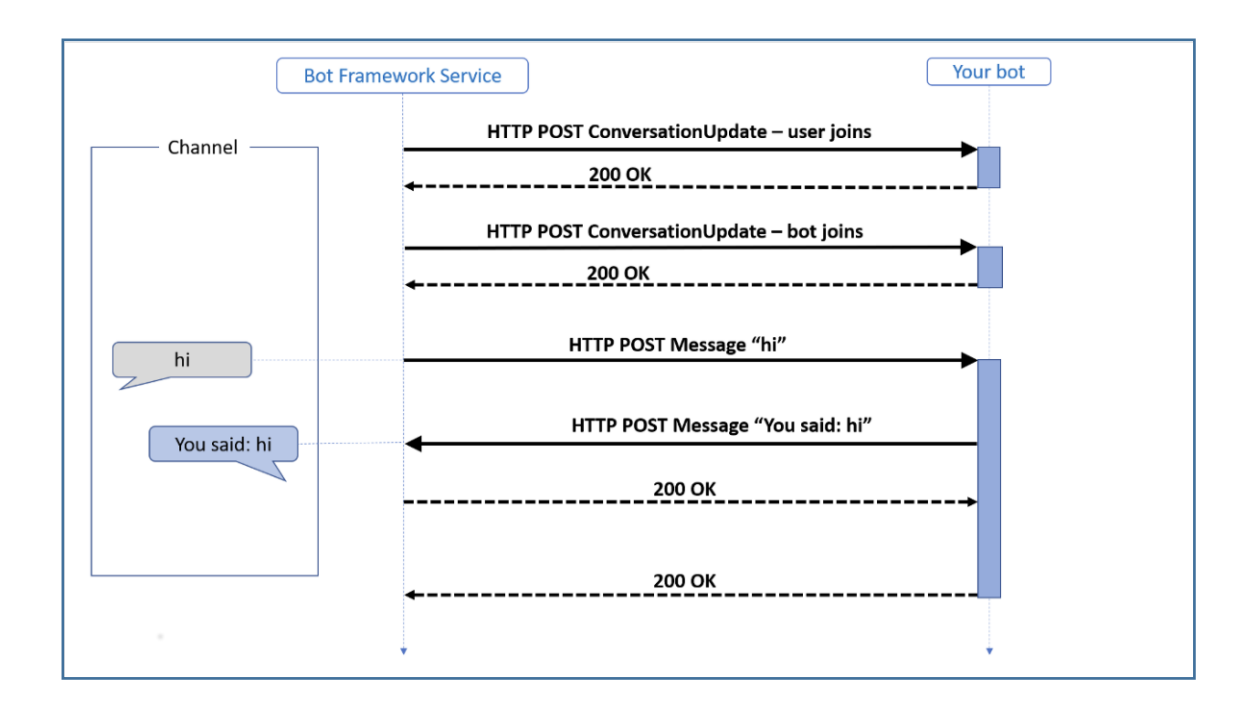

*Joonis 1. Antud pildiga on illustreeritud vestlusroboti kaks tegevustüüpi: vestluse ajakohastamine ja sõnum.*

Bot Framework teenus võib saata vestluse uuendamise, kui vestluse osapool vestlusega liitub. Bot Framework emulaatoriga vestluse alustamisel võib täheldada kahesuunalist vestluse uuendamise tegevusprotsessi (üks vestlusega liitunud kasutaja ja vestlusega liitunud vestlusrobot).

Sõnumite aktiivsus kannab vestluse osapoolte vahelist vestlusteavet. Echo-bot näites kannavad sõnumite tegevused lihtsat teksti ning kanal renderdab selle teksti tagasi.

#### **2.3 Bot Framework SDK**

Käesolevas alamteemas tutvustab autor Bot Framework teenuse tööriista, mis võimaldab luua vestlusroboteid ning majutada need Azure Bot pilveteenustes. Pakutud pilveteenus määratleb REST API rakenduse ja tegevusprotokolli, mis defineerib kuidas vestlusrobot ja kanalid või kasutajad omavahel suhelda saavad. SDK tugineb REST API rakendusele ning pakub teenuse abstraktsiooni ja toob fookust vestlusloogikale.

Vestlusrobotid on rakendused, millel on vestlusliides olemas. Neid saab kasutada lihtsate ja korduvate ülesannete lahendamisel, näiteks õhtusöögi broneerimise või toote garantiijuhtumi staatuse pärimisel, mis ei pruugi enam otsest inimsekkumist vajada. Kasutajad saavad oma küsimused vestlusrobotile esitada teksti, interaktiivsete kaartide

või kõne abil. Vestlusrobotiga interaktsioonid hõlmavad tegevuste vahetamist ja nende kordamööda käsitlemist.

#### **2.4 Tegevused**

Iga suhtlus kasutaja (või kanali) vestlusroboti vahel määratletakse Azure pilveteenustes tegevusena. Bot Framework tegevuse skeem määratleb tegevusi, mida saab kasutaja või kanali ja vestlusroboti vahel vahetada. Tegevused võivad esitada inimese teksti või kõnet, rakenduste vahelisi teateid, reaktsiooni teistele sõnumitele jne. Käesoleva töös keskendub autor teksti sisendi meetodile.

#### **2.5 Pöördumised**

Vestluses räägivad inimesed sageli ükshaaval, rääkides kordamööda. Vestlusroboti puhul reageerib see üldiselt kasutaja sisendile. Bot Framework SDK koosneb omakorda kasutaja poolt vestlusrobotile saabuvast päringust ja vastusest, mille vestlusrobot kasutajale esitab. Näiteks võib kasutaja paluda vestlusrobotil täita teatud ülesannet. Vestlusrobot võib vastata küsimusega, et saada ülesande kohta rohkem informatsiooni, millega pöördumine lõpeb. Järgmisel pöördumisel saab vestlusrobot kasutajalt uue sõnumi, mis võib sisaldada vastust vestlusroboti küsimusele või kujutada endast teemavahetust või palvet ignoreerida esialgset ülesande täitmise palvet.

#### **2.6 Vestlusroboti struktuur**

SDK määratleb vestlusroboti klassi, mis käsitleb vestlustpõhist arutlust vestlusroboti rakenduse jaoks. Vestlusroboti klass:

- Mõistab ja tõlgendab kasutaja sisendit
- Põhjendab sisendit ja täidab asjakohaseid ülesandeid
- Genereerib vastuseid vestlusroboti tegevusest

SDK määratleb ka adapteri klassi, mis omakorda tegeleb kanalite ühendamisega. Adapter:

- Pakub võimalusi kasutaja kanalilt tulevate päringute käsitlemiseks ja meetodeid päringute genereerimiseks kasutaja kanalile.
- Sisaldab vahe-tarkvara, mis sisaldab pöördumiste töötlemist väljaspool vestlusroboti pöördekäsitlejat (*Turn Handler*)
- Kutsub vestlusroboti käsitlejat ning filtreerib vead, mida pöördekäsitleja muidu ei käsitle.

Lisaks ülal mainitud omadustele peavad vestlusrobotid pöördumise staatust andmebaasist välja otsima ja salvestama ning seda iga järgmise pöördumise puhul. Seda käsitletakse läbi andmebaaside salvestamise, vestlusroboti oleku ning ligipääsuklasside omaduste kaudu. SDK ei paku sisseehitatud salvestamise võimalust, kuid pakub salvestus abstraktsioone ja mõningaid sisseehitatud salvestuskihi rakendusi.

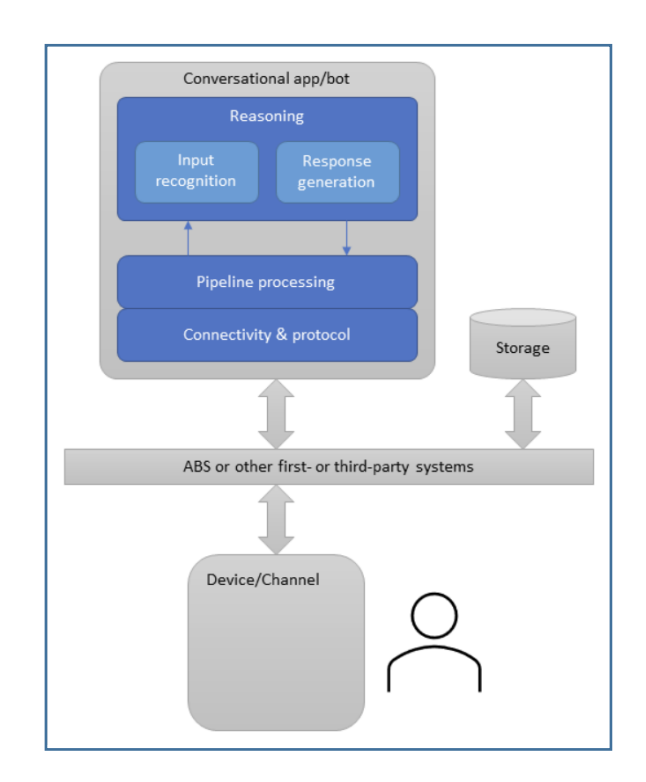

*Joonis 2. Vestlusroboti rakenduse struktuur.*

SDK ei nõua veebipäringute saatmiseks ja vastuvõtmiseks konkreetset rakenduskihti. Bot Framework platvormilt on võimalik saada mallid ja näidised ASP.NET (C#), restify (JavaScript) ja aiohttp (Python) jaoks. Azure võimaldab ka oma erineva rakenduskihi kasutamist. Seda peab autor oma lõputöös käsitletud probleemi lahendamisel eriti oluliseks aspektiks eduka vestlusroboti mudeli juurutamisel äriprotsessidesse. Lisaks

viimasele, pakub Bot Framework mõningaid malle ja näiteid, mida autor kavatseb oma lõputöös prototüübi arendamisel kasutada.

Vestlusrobot ja kasutaja vaheline vestlus hõlmab tihtipeale kasutajalt teabe küsimist, kasutaja vastuse analüüsimist ning seejärel selle teabe alusel tegutsemist. Töös käsitletava vestlusroboti lahendus peaks olema võimeline jälgima vestluse konteksti, et ta saaks oma käitumist juhtida ja eelmistele küsimustele antud vastuseid meeles pidada.

#### **2.7 Adaptiivsed väljendid**

Interaktiivse vestlusroboti loomiseks ei piisa ainult teadmusbaasist. Selleks, et andmevahetusega toimuks stiimuli-vastusepõhine tegevus kasutaja ja masina vahel, selgitab autor ka adaptiivsete väljendite rolli.

Vestlusrobotid kasutavad adaptiivseid väljendeid, et hinnata algtingimustega seotud tulemust, mis põhineb dialoogile või keele genereerimise sisendil andmebaasi mällu. Need hinnangud määravad vestlusroboti reaktsiooni kasutaja sisendile ja muude funktsionaalsust mõjutavad tegureid. Dialoogid pakuvad vestlusrobotitele võimalust hallata vestlust kasutajatega. Adaptiivsed väljendid ja sündmuste mudel lihtsustavad keerukat vestluse modelleerimist ja keskenduvad vestluse mudelile selle asemel et juhtida dialoogi mehaanikat.

Adaptiivne väljendus võib sisaldada ühte või mitut selget väärtust, eeltäidetud või kohandatud funktsioone. Näiteks on funktsioonidena saadaval kõik keele genereerimise mallid koos lisafunktsioonidega, mis on omakorda saadaval vaid selle komponendi kohanduvate väljendite kasutamise raames.

#### **2.8 Operaatorid**

Kohandatavad väljendid toetavad aritmeetilisi, võrdluslikke, loogilisi ja muid süntaksiga väljendite operaatoritüüpe.

#### **2.9 Muutujad**

Muutujatele viidatakse alati nende nime järgi formaadis *\${myVariable}*. Viitamise võimalused: omaduse valik operaatori kujul *myParent.myVariable*, kasutades elemendi indeksi valiku operaatorit nagu näiteks *myParent.myList[0]* või funktsiooni *getProperty()* abil. Eksisteerib kaks erilist muutujat, " *[]*" sümboliga tähistatakse tühja nimekirja ning "*{}*" sümboliga tähistatakse tühja objekti.

#### **2.10 Selgesõnalised väärtused**

Selgesõnalised väärtused võib ümbritseda kas lihtsate jutumärkide '*myExplicitValue*' või kahekordsete jutumärkide "*myExplicitValue"* sisse

#### **2.11 Funktsioonid**

Adaptiivsel väljendil võib olla üks või mitut funktsiooni.

#### **2.12 Adaptiivsete kaartide mallimine**

Vestlusroboti arendamisel kasutab autor andmete eraldamiseks (adaptiivsete kaartide paigutusest) kaartide mallimist. Andmete edastamine on võimalik kahel viisil. Andmed võib esitada koos adaptiivsete kaartide "Payload" ehk "kasuliku koormusega", või kasutada selleks tavalisemat lähenemist, mille puhul andmed eraldatakse mallist.

```
{
   "type": "AdaptiveCard",
   "body": [
     {
       "type": "TextBlock",
       "text": "Hi ${employee.name}! Here's a bit about your org..."
    },
     {
       "type": "TextBlock",
       "text": "Your manager is: ${employee.manager.name}"
     },
\overline{\phantom{a}} "type": "TextBlock",
       "text": "3 of your peers are: ${employee.peers[0].name}, 
${employee.peers[1].name}, ${employee.peers[2].name}"
    }
  ]
}
```
*Koodi näidis 2. Mallist andmete eraldamine JSON programmeerimiskeele abil.*

### **3 Bot Framework Composer**

Käesoleva töö kirjutamisel on autori võtme-tööriistaks osutunud Bot Framework Composer. Mis kujutab endast arendajatele mõeldud avatud lähtekoodiga visualiseerivat lõuendit. Composer kasutab adaptiivseid väljendeid väärtuste loomiseks, arvutamiseks ja muutmiseks. Kohanduvaid väljendeid kasutatakse keele genereerimise mallide määratluses ning ka omadustena autori lõuendil. Bot Framework Composer integreerib selliseid keele tundmise teenuseid nagu LUIS ja QnA Maker ning võimaldab keerukate vestlusroboti vastuse koostamist keelegenereerimise tööriistade abil. Composer on saadaval nii töölaua rakendusena kui ka veebipõhise komponendina. Lõputöös kirjeldatav tööriist on loodud uusimate funktsionaalsete võimalustega ning pakub keerulise vestluskogemuse loomiseks vajalikke tööriistu, sh:

- Vestlusvoogude jaoks mõeldud visuaalne redigeerimislaud
- Tööriistad keele mõistmiseks (NLU) ning QnA komponentide koostamiseks ja haldamiseks
- Võimas keele genereerimise ja mallimise keskkond või platvorm

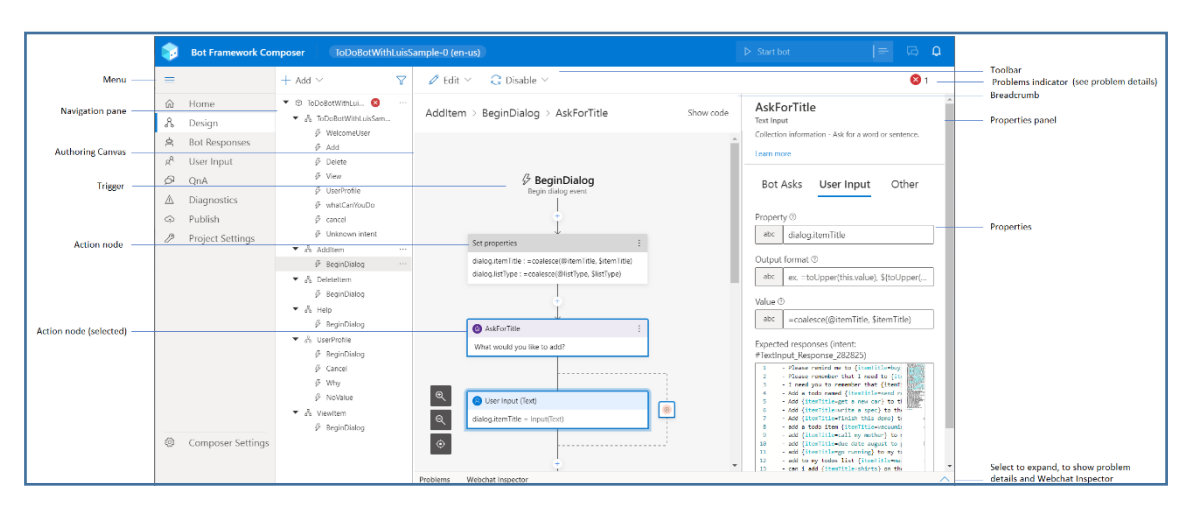

• Kasutamisvalmis vestlusrobotit käivitav versioon

*Joonis 3. Bot Framework Composer rakenduse liidese pilt koos ingliskeelse menüü kirjeldusega.*

Composer on visuaalne redigeerimislõuend vestlusroboti loomiseks, mida käesoleva lõputöö autor kasutab vestlusroboti arendamisel ilma koodi kirjutamata. NLP andmete (näiteks LUIS ja QnA Maker andmebaaside) koostamisel ja avaldamisel, keele

genereerimise mallide koostamisel ja valideerimisel, Azure teenuse rakendusega valminud vestlusroboti avaldamisel ning QnA Maker teadmusbaasi teenustega integreerimiseks. Lisaks eelnevale annab käesolev töö huvilistele võimaluse Composerist lähtudes Power Virtual Agent'i edasi arendada.

Bot Framework Composer-i võimalused seega ei piirdu, lisaks visuaalsele redigeerimis lõuendile võimaldab Composer oskuste arendamist ja eksportimist, Dialoogide importimist ja eksportimist, et neid teiste arendajatega jagamist, oskuste ühendamist ja palju muid funktsionaalsusi, millega saab tutvuda Azure keskkonnas.

#### **3.1 Bot Framework Emulator**

Bot Framework emulaator on arvuti töölauarakendus, mis võimaldab vestlusroboti arendajatel testida ja siluda (*debug*) Bot Framework SDK abil loodud vestlusroboteid. Käesolev tööriist võimaldab vestlusrobotite lokaalset ning kaugjuhtimise teel testimist.

#### **3.2 Keele mõistmine (LU)**

Language Understanding (LU), ehk keele mõistmine on Bot Framework Composer-i põhikomponendiks, mis võimaldab arendajatel ja vestluste kujundajatel treenida keele mõistmist otse dialoogi redigeerimise kontekstis. Dialoogide redigeerimisel Composer-is tekib arendajatel võimalus oma vestlusrobotile loomuliku keele tehnoloogia juurde lisamiseks, kasutades selleks ".lu" faili formaati, mis on lihtne ja võimaldab hõlpsasti uusi kavatsusi kasutaja poolt määratleda. Composer toetab mõlemat: LUIS ja Regular Expression teenuseid, tuvastab muudatusi ning uuendab vestlusroboti loomuliku keele mõistmise (NLU) mudelit, kasutades selleks pilvepõhist automatiseeritud teenust, nii et pilveteenustesse salvestatud informatsioon on alati asjakohane.

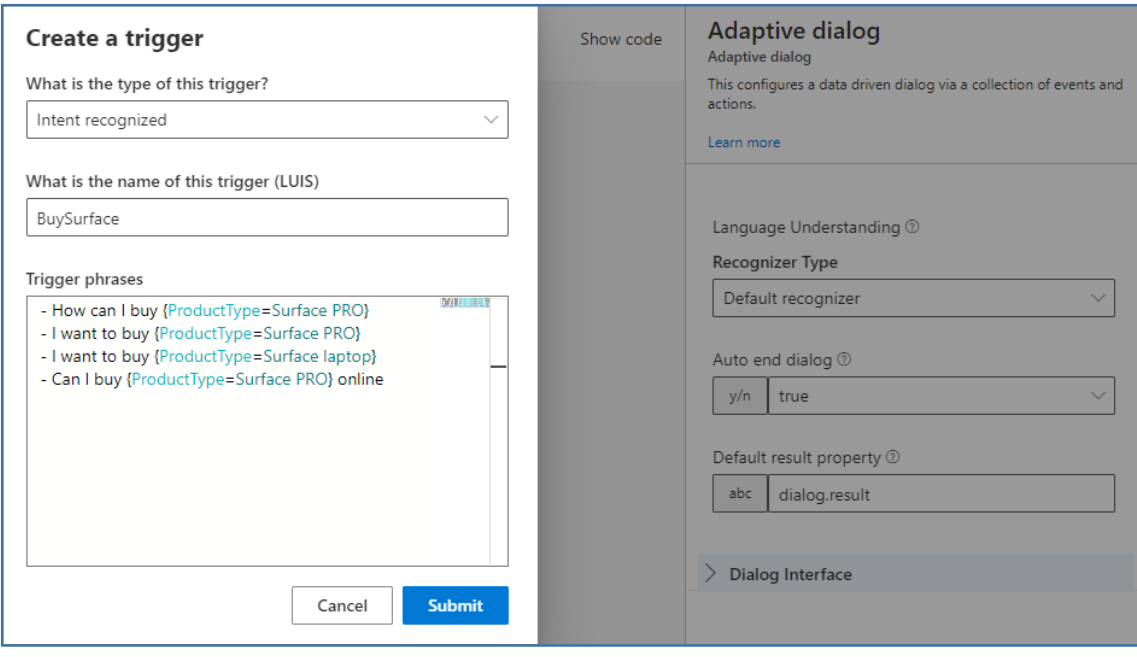

*Joonis 4. Keele mõistmise (NLU) mudeli liidese pilt. Pildil on toodud sisendi käivitaja (pildil vasakult) koos LUIS käivitaja nime, valitud märksõnadega ja Adaptiivsete dialoogide liidesega (pildil paremalt), mille abil saab dialoogi sündmuste ja tegevuste kasutades konfigureerida.*

### **3.3 Keele genereerimine**

Grammatiliselt korrektsete ja andmepõhiste vastuste loomine, millel on järjepidev vestluse toon ja mis edastab selgelt brändi väärtust, on üks keerulisematest ülesannetest vestlusroboti arendajatel. Käesoleva lõputöös kasutab autor Composeri integreeritud keele genereerimist (LG), mis võimaldab käesoleva lõputöö autoril arendada vestlusroboti vastuseid suure paindlikkusega ja kasutada selleks *Bot Responses* lehel oleva redaktorit.

|                    | <b>Bot Framework Composer</b>      |                                                                         | AskingQuestionsSample-0 (en-us) |                    | $\triangleright$ Start bot | $\equiv$     | $\Omega$<br>G |
|--------------------|------------------------------------|-------------------------------------------------------------------------|---------------------------------|--------------------|----------------------------|--------------|---------------|
| $\equiv$           |                                    |                                                                         |                                 |                    |                            |              |               |
| 命<br>L             | Home<br>Design                     | <b>Bot Responses</b>                                                    |                                 |                    |                            | Show code    |               |
| A<br>$R^R$         | <b>Bot Responses</b><br>User Input | 7                                                                       | Name                            | Responses          |                            | Been used    |               |
| P<br>△             | QnA<br>Diagnostics                 | @ AskingQuestionsSam<br>▼<br>88 Common<br>န်ဒီ AskingQuestionsSam       | #SendActivity                   | -\${WelcomeUser()} |                            | $\checkmark$ | ٠<br>÷        |
| ⊙<br>$\mathcal{P}$ | Publish<br>Project Settings        | கீ Test2<br>& attachmentinput                                           | #SendActivity                   | -\${WelcomeUser()} |                            | $\checkmark$ | ٠<br>÷        |
|                    |                                    | 88 choiceinput<br>န် confirminput<br>& datetimeinput                    | New template<br>$\bigoplus$     |                    |                            |              |               |
| छु                 | Composer Settings                  | อ๊อ numberinput<br><sub>စ</sub> ို oauthinput<br>a <sub>b</sub> signout |                                 |                    |                            |              |               |
|                    |                                    | $\frac{p}{a^2}$ textinput                                               | Problems                        | Webchat Inspector  |                            |              | ⌒             |

*Joonis 5. Bot Framework Composer redaktori pilt Bot Responses liidesest ja selle komponentidest.*

Käesoleva koostöös kasutab autor keele genereerimise liidest, mis hõlpsasti lahendab varem keeruliseks peetud ülesandeid, nagu näiteks:

- Dünaamiliste elementide lisamine sõnumitesse
- Grammatiliselt korrektsete loetelude, pronoomenite ja artiklite genereerimist
- Pakub konteksti tundlikke variatsioone sõnumitesse
- Adaptiivsete kaartide loomist, vastavalt eespool mainitule

Keele genereerimise süsteemid (LG) kasutavad kohanduvaid väljendeid, et hinnata LGmallides kirjeldatud tingimusi. Allpool esitatud näites kasutab autor eelehitatud funktsiooni "*join"*, et loetleda kõik väärtused kollektsioonist "recentTasks"

```
-F: {Count(recentTasks)} == 1}
```
 - Your most recent task is \${recentTasks[0]}. You can let me know if you want to add or complete a task.

Koodi näidis 1. Väärtuste loetlemine "recentTask" kollektsioonist "join" päringu abil.

<sup>#</sup> RecentTasks

<sup>-</sup> ELSEIF: \${count(recentTasks) == 2}

 <sup>-</sup> Your most recent tasks are \${join(recentTasks, ', ', ' and ')}. You can let me know if you want to add or complete a task.

<sup>-</sup> ELSEIF: \${count(recentTasks) > 2}

 <sup>-</sup> Your most recent \${count(recentTasks)} tasks are \${join(recentTasks, ', ', ' and ')}. You can let me know if you want to add or complete a task.

<sup>-</sup> ELSE:

 <sup>-</sup> You don't have any tasks.

#### **3.4 Keele mõistmine (LUIS)**

LUIS on keele mõistmise pilvepõhine vestluslik tehisintellekti teenus, mis rakendab loomulikus keeles sisestatud kasutaja tekstile masinõppe intelligentsust. Käesoleva lõputöös rakendab autor LUIS teenust üldise tähenduse ettearvamiseks (*Predict overall meaning*) ning asjakohast informatsiooni teadmusebaasist väljastamiseks. LUIS pakub arendajatele võimalust keskenduda kohandatud vestlusliku tehisintellekti arendusele ilma liigse süvenemiseta masinõppe detailidesse. Azure keskkonna toel pakub LUIS ettevõte tasemel turvalisust, privaatsust ja nõuetekohasust. Andmed on krüpteeritud ja need jäävad arendaja käsutusse, mis võimaldab projektiga iga hetk jätkata või lõpetada.

#### **3.5 Rakenduse arendamise elutsükkel**

LUIS liidese arendamisel määrab autor kindlaks stsenaariumid, millele tuginedes võivad kasutajad vestlusrobotilt abi paluda. Selleks, et vestlusrobot päringut mõistaks, määratleb autor tegevusi ning asjakohast teavet. Seejärel kasutades enda käsutuses olevat ressurssi, täidab autor iga kavatsuse jaoks treeningväljendid. Järgmise sammu raames saab alustada mudeli testimisega, et saada ettekujutust rakenduse käitumisest ning vajadusel täiustada seadistusi. Eduka testimise läbimisel saab teadmusebaasi avaldada läbi Azure keskkonna.

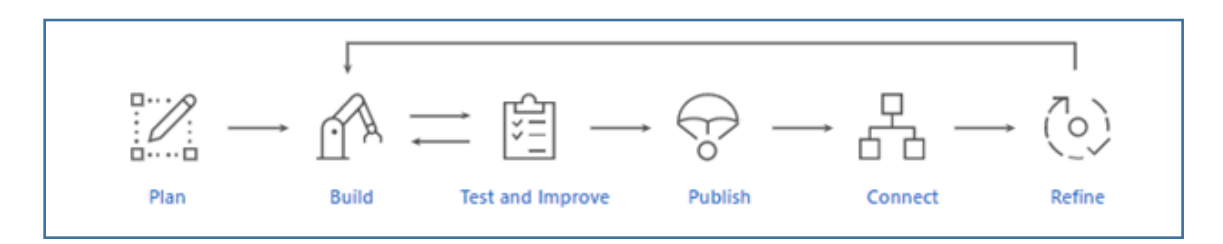

*Joonis 6. LUIS teadmusebaasi rakenduse arendamise etapid.*

#### **3.6 QnA Maker**

QnA Maker on pilvepõhine loomuliku keele töötlemise teenus (NLP), mis loob hõlpsasti loomuliku vestluskihi andmetega. Käesoleva koostöös kasutab autor QnA Maker teenust, et leida kohandatud teadmusebaasist kõige sobivama vastuse kasutaja sisendiks loomulikus keeles.

QnA Maker teenus võimaldab luua teadmuste baasi, lisades vestlusrobotile küsimuste ja vastuste toe ehk KKK. Andmebaasi loomisel kasutab autor enda poolt loodud teadmusbaasi lihtsast veebilehest, et vastata vestlusroboti küsimustele QnA Maker teenuse raames.

KKK teadmuste baasi loomiseks kasutab autor Azure QnA Maker portaali, mis vajab sisselogimist:<https://portal.azure.com/#create/Microsoft.CognitiveServicesQnAMaker>

#### **3.7 QnA Maker Teadmusbaas**

Teadmusbaasi loomiseks kasutab autor QnA Maker keskkonna liidest. Teadmusbaas on otseselt seotud QnA Maker'i ressurssiga. See sisaldab küsimuste ja vastuste (QnA) paare, mida kasutatakse päringu prognoosimise päringutele vastamiseks. Igal ressursil, mis on loodud Azure QnA Maker liidesega on konkreetne eesmärk. Igal ressursil on oma eesmärk, piirangud ja hinnaklass. Oluline on mõista nende ressursside funktsiooni, et neid teadmisi oma planeerimisprotsessis kasutada. Iga ressurssi vaba tasand, (*F0*), töötab ja võib pakkuda nii autorluse kui ka päringu prognoosimise kogemust. Üks QnA Maker'i ressurss võib sisaldada rohkem kui ühte teadmusbaasi. Teadmusbaaside arv määratakse kindlaks kognitiivse Cognitive Search'i hinnaklassi toetavate indeksite koguse järgi. Käesoleva lõputöös kasutab autor vaba tasandi autoriseerimiseks ja päringute ennustamise õppimiseks. Teadmusbaasi loomiseks saab kasutada Avaliku URL, eraldi SharePoint URL veebilehe või faili. Sisestamisprotsess teisendab toetatud sisutüüpide (*content types*) mahakandmist (*markdown*).

Sisse logimiseks nõuab Azure keskkond kasutajalt litsentsi võtit. Seejärel tuleb seadistada teadmusebaasi liides, täites allpool esitatud vormi tekstiformaadis (*vt Tabel 1.5*). Teise sammuna navigeeritakse QnA Maker veebikeskkonda, et valida oma aktiivset kataloogi, litsentsi, teenuse ressurssi ja teenuste jaoks loodud teadmusbaasi, et teadmusbaasi sisu vajaliku informatsiooniga rikastada. Käesoleva sammuga tekib autoril võimalus arendada, koolitada ja kasutamiseks avaldada keerukam vestlusrobot, kasutades KKK lehti, tootejuhendeid ning SharePoint dokumente, lihtsa kasutajaliidese või REST APIide liidese abi. Kolmanda sammuna lisab autor teadmusebaasile nime "*My Sample QnA KB"* ning seejärel alustab liidese seadistamisega, mis on kirjeldatud järgnevas tabelis:

| <b>Setting</b>                                                                      | <b>Value</b>                                              |
|-------------------------------------------------------------------------------------|-----------------------------------------------------------|
| multi-turnChecked<br><b>Enable</b><br>extraction from URLs,<br>.pdf or .docx files. |                                                           |
| Multi-turn default text Select and option                                           |                                                           |
| $+$ Add URL                                                                         | https://www.microsoft.com/en-us/software-<br>download/faq |
| <b>Chit-chat</b>                                                                    | <b>Select Professional</b>                                |

*Tabel 1. QnA teadmusebaasi liidese konfiguratsioon.*

QnA maker pakub viit erinevat isiksustüüpi: professionaalset, sõbralikku, vaimukat, hoolivat ja entusiastlikku. Virtuaalse assistendi mall sisaldab professionaalse isiksuse vormi, mis on konverteeritud *LU* failiformaati kasutuselevõtu lihtsustamiseks. Käesoleva lõputöös keskendub autor prototüübi loomisel professionaalsele isiksustüübile.

Keele mõistmine (LUIS) ja QnA Maker lahendavad erinevaid muresid. LUIS määrab kindlaks kasutaja teksti kavatsuse (mida nimetatakse lausungiks *utterance*) samas kui QnA maker määrab kindlaks vastuse kasutaja tekstile (mida nimetatakse päringuks) ja tagastab küsimusele kohandatud teadmusbaasist vastust.

QnA Maker teadmusbaasi loomisel on autor kombineerinud LUIS ja QnA Maker teenuseid. Pakutud teenuste kombinatsioon on eelistatav lõpetamata teadmusebaasi juurutamisel ning võimaldab autoril kasutada oma teadmusbaasis olevat teavet ja LUIS-i keele mõistmise teenuseid kasutaja kavatsuse kindlaksmääramiseks. Teadmusbaas on osutanud puudulikuks kuna olemasoleva *Livechat* töörista vestlus logide ajalugu ei toonud ühtegi korduvust ning selle loomist peab alustama nullist.

QnA Maker võimaldab valdkonna tehnoloogia huvilistel kureerida üldisi teadmisi küsimuste ja vastuste paaride kujul. Neid teadmisi saab hiljem importida KKK andmeallikatest ja toote käsiraamatutest QnA Maker keskkonda. Protsess on kirjeldatud alloleva pildiga.

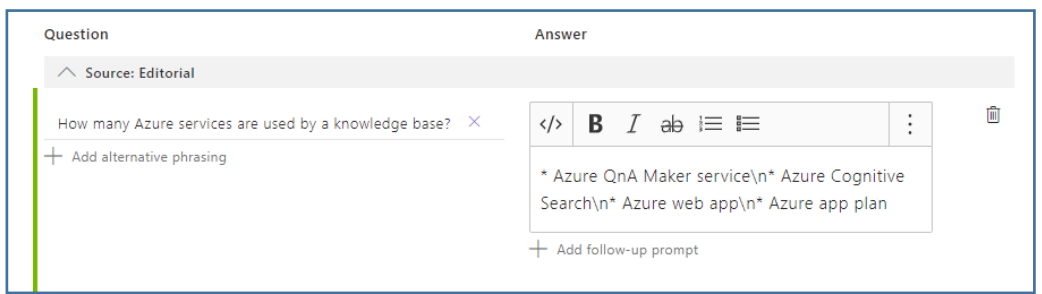

*Joonis* 7. QnA Maker liidese pilt, kust vastuse mahakandmist formateeritakse käsuga "\* Azure QnA Maker service\n\* Azure Cognitive Search\n\* Azure web app\n\* Azure app plan*", kus sümbolit"* \**" kasutatakse punktina ehk bullet point-ina (inglise keelne tähendus). Sümbol* " \n " *tähendab uue liini.* 

Eelnevalt loodud teadmusbaasi tulemuste testimiseks kasutab autor QnA Maker Test liidest, sisestades teksti formaadis näidislauset: "support", mis edukalt toob ekraanile vestlusroboti vastuse:

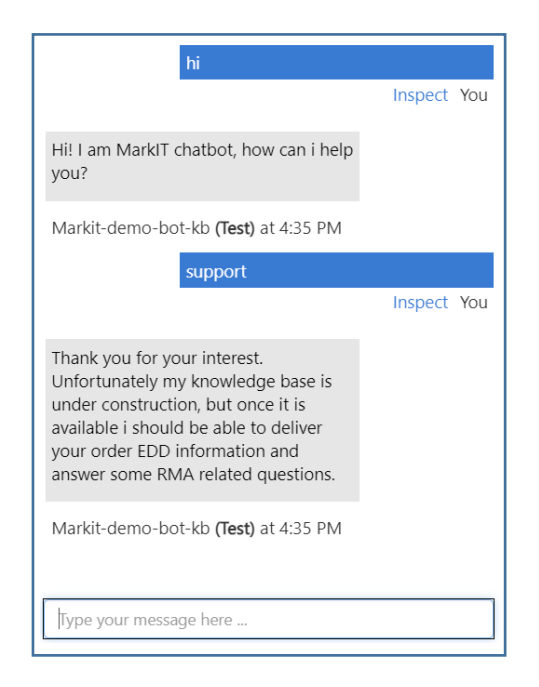

*Joonis 7.1. QnA Maker teadmusbaasi liidese testimine küsimus-vastuse teksti* 

#### *formaadis.*

### **3.8 Teadmusbaasi kasutamise tingimused**

Teadmusbaasi kasutamise alustamiseks peab teadmusbaasi sisu liikuma testindeksist Azure indeksi otsingusse. Käesoleva tegevuse selgitus on autori poolt toodud järgneval pildil

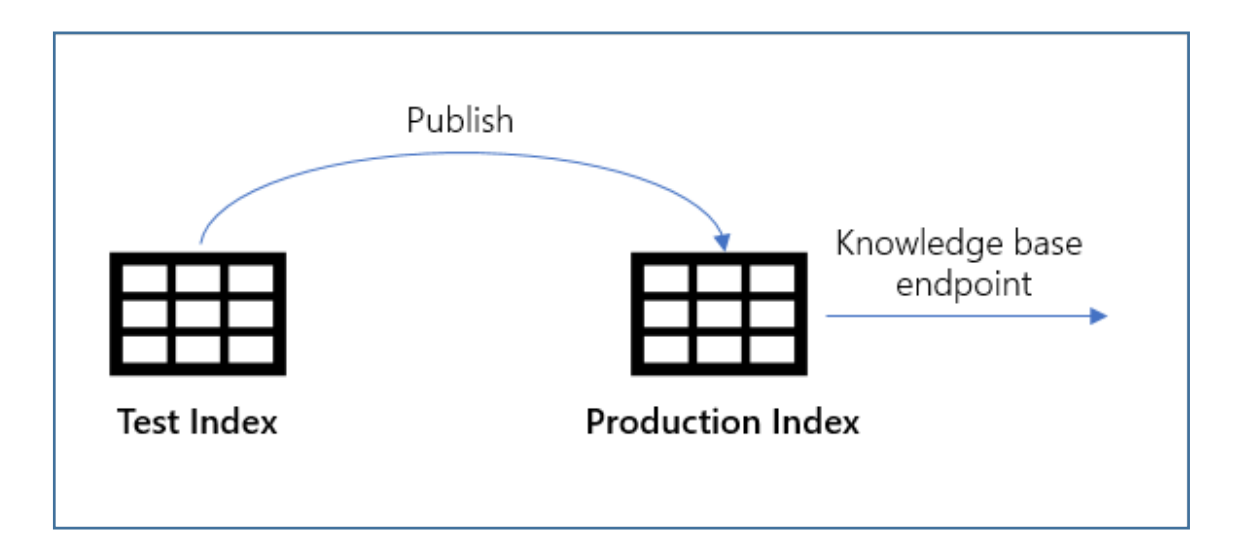

*Joonis 7.2. QnA Maker teadmusebaasi kasutuselevõttu illustreeriv joonis.*

## **3.9 Vestlusroboti käivitamine**

Teadmusbaasi kasutusse võtmisel tekib kasutajal võimalus käivitada vestlusrobot, tuginedes loodud teadmusbaasile QnA keskkonna veebilehelt. Veebikeskkonna funktsionaalsus võimaldab mitme vestlusroboti ühendamist ühe ja sama teadmusbaasiga. Käesolevas lõputöös keskendub autor ühe vestlusroboti kasutamisele. Vestlusroboti käivitamise protsess on kirjeldatud järgneva pildil

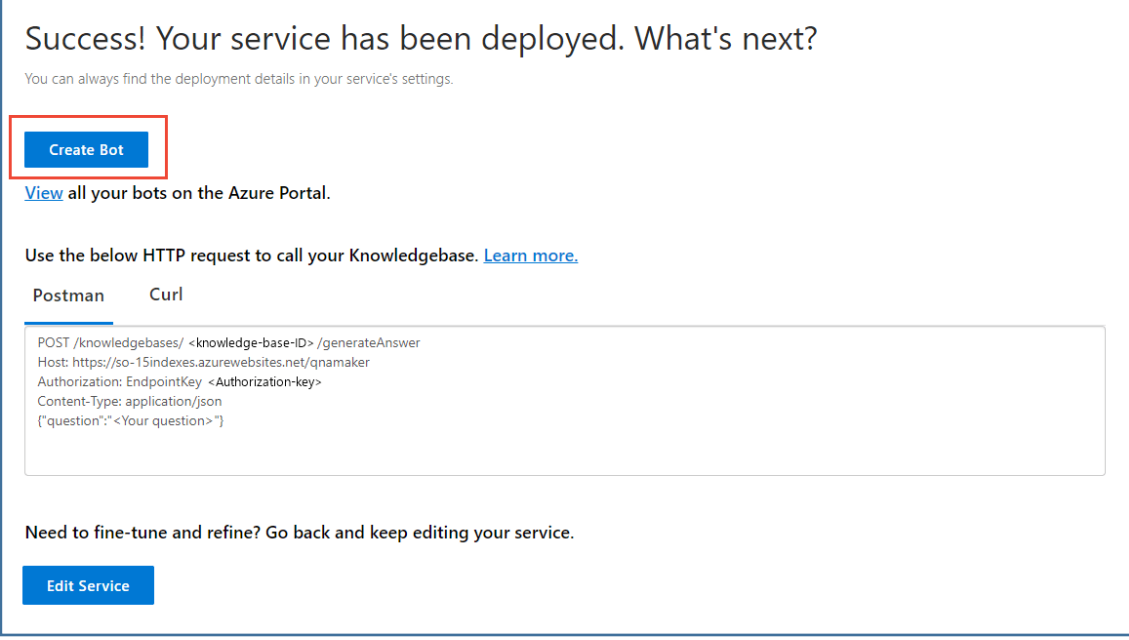

*Joonis 7.3. Vestlusroboti käivitamise pilt Azure keskkonnas.*

#### **4 Virtuaalne assistent**

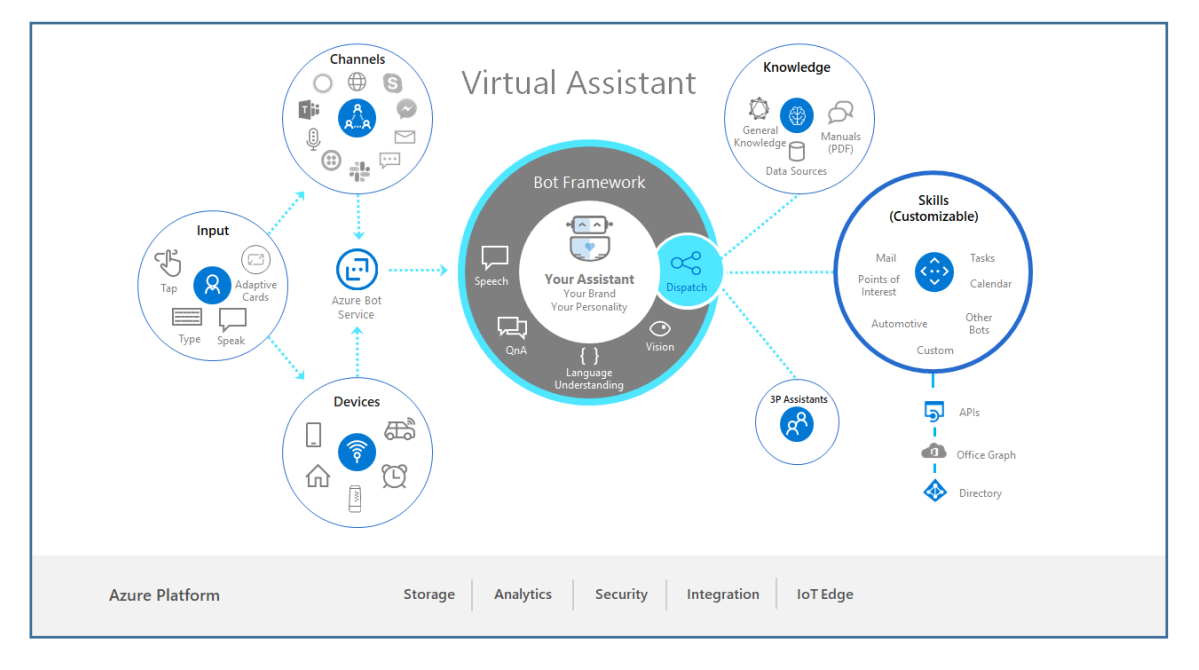

*Joonis 8. Microsoft Azure virtuaalse assistendi keskkonna illustratiivne pilt.*

Ettevõtetel ja partneritel kasvab pidevalt nõudlus täiustatud vestlusassistendi kasutamise kogemuste saamiseks, mis oleks kohandatav kaubamärgile, personaliseeritud kasutajatele ning oleks kättesaadav paljudes erinevates keskkondades ja seadmetes. Bot Framework SDK pakub avatud lähtekoodiga virtuaalse assistendi lahendust koos olulisemate tööriistadega põhifunktsioonide arendamiseks ning piisavalt kontrolli lõppkasutaja kogemuse ja andmete üle. Lisaks Bot Framework SDK rakendusele on saadaval ka visuaalne tööriist vestlusroboti kujundamiseks, mis omakorda kiirendab vestlusroboti arendusprotsessi võimaldades keskenduda dialoogile, selle asemel et vestlusrobotit arendada nö puhtalt lehelt.

Virtuaalne assistent on saadaval C# ja TupeScript programmeerimiskeeltes ning oma põhiolemuselt kujutab endast projektimalli, mis sisaldab parimaid tavasid vestlusroboti arendamiseks Microsoft Azure keskkonnas.

Üldised vestlusassistentide stsenaariumid on esitatud taaskasutatavate vestlus oskustena, mis omakorda suurendab arendajate tootlikkust ning korrastab vestlusroboti komponentide taaskasutatavat ökosüsteemi. Üksikuid oskusi saab alati vestlusrobotile lisada, et õpetada uusi stsenaariume, laiendades virtuaalse assistendi kogemust

taaskasutatavate vestlusroboti raamistiku oskustega, näiteks huvipunkti leidmine, ülesande nimekirja punktide kontrollimine või e-kirjale vastamine. Oskused on täielikult kohandatavad ning koosnevad keelemudelitest ja vastustest mitme keele, dialoogi ja koodi jaoks.

#### **4.1 Kliendisuhete juhtimine**

Kõige esimene suhtlus kasutaja ja vestlusroboti vahel omab kasutajakogemuse seisukohalt kriitilist tähtsust. Kliendisuhete juhtimine ja edasi arendamine ning arusaamade pakkumine on virtuaalse assistendi jaoks üks hädavajalik eesmärk. Tänapäeval on see vastuolus väljakujunenud turusiseste assistentidega, mis ei võimalda valget märgistamist *(Whitelist),* kohandamist ega kliendi kontrolli alla pandud privaatsust. Kasutajad peaksid intuitiivselt aru saama sellistest asjadest, nagu kus asub menüü ja kuidas see töötab, kust saab abi otsida või milline on privaatsuspoliitika jne. Vestlusroboti arendamisel peaks kasutaja esimene kokkupuude andma vastavat tüüpi teavet. Täiendavaid oskusi saab luua ja lisada kas oma vestlusassistendi kaudu või teha need kättesaadavaks laiema ökosüsteemi kaudu, mis omakorda võimaldab vestlus assistentide omanikul kureerida vestluse stsenaariumid ning kohandada need läbi äri valdkondade.

Liidese telemeetria abil saab kogutud statistikaga tutvuda ja analüüsida Virtual Assistant Analytics Power BI malli abil.

#### **4.2 Virtuaalse assistendi lahenduste aktseleraator ja sertifitseerimine**

Virtuaalse assistendi lahenduste aktseleraator kasutab Azure kognitiivseid teenuseid ning võimaldab selle integreerimist mistahes Bot Framework kanalisse, näiteks veebivestlusesse, Facebook sõnumi või Microsoft Teams keskkonda. Käesoleva lõputöös kasutab autor veebivestluse kanalit, et omada integreerimise võimalust veebilehele.

#### **4.3 Ettevõte tasemel lahendus**

Virtuaalne asistendi lahenduste aktseleraator on arendatud koos Azure Bot keelemõistmise kognitiivsete teenustega, mis annab ligipääsu Azure globaalse infrastruktuurile, sealhulgas ka ISO 27018, HIPAA, PCI DSS, SOC 1, 2 ja 3

sertifitseerimist, mis omakorda võimaldab autoril arendada ettevõtte taseme vestlusroboti lahendust.

Lisaks toetavad LUIS kognitiivsed teenused paljude keelte mõistmist, et laiendada virtuaalset assistenti täiendavatele kohalikele keeltele. Käesoleva lõputöös jääb see autori skoobist välja, aga tuleviku peale mõeldes jääb huvilistele selline võimalus alles.

#### **4.4 Paindlik ja konteksti teadlik integratsioon**

Käesoleva lõputöös vaadeldud virtuaalse assistendi lahenduse aktseleraatori arhitektuur võimaldab paindlikku juurutamist ettevõtte keskkonnaga ning seda saab seostada olemasolevate seadmepõhiste investeeringutega, et saavutada automatiseeritud klienditeenindust vestlusroboti abil ning vähendada klienditeenindusele kuluvaid ressursse. Pakutud konteksti teadlikkuse kaudu omandab virtuaalne assistent veelgi enam personaliseerituma vestluse.

#### **4.5 Virtuaalse assistendi tuumik**

Virtuaalse assistendi põhimall sisaldab ehitusplokke, mis koondavad virtuaalse assistendi võimalused koos Microsofti tehnoloogiatega, mis on omakorda asendamatud virtuaalse assistendi loomiseks, sealhulgas Bot Framework SDK, Luis, Qna Maker ja oskuste registreerimine, lingitud kontod jne.

#### **4.6 Oskused**

Bot Framework Skills liides kasutab Bot Framework SDK rakenduse, et pakkuda taaskasutatavaid vestlusoskuste ehitusplokke, mis hõlmavad vestluslikke kasutusjuhtumeid ja võimaldavad lisada vestlusrobotile ulatuslikku funktsionaalsust mõne minutiga. Oskused sisaldavad LUIS keelemudelite dialooge ja integratsioonikoodi, mida edastatakse lähtekoodi kujul ja mis omakorda võimaldab neid vastavalt vajadustele kohandada ja laiendada. Oskustest pakutakse kalendri, e-posti, ülesannete huvipunktide oskusi ja mitmeid teisi olulisi oskusi, mida käesoleva lõputöö skoobiga ei haaku.

### **5 Azure kognitiivsed teenused**

Azure kognitiivsed teenused on pilvepõhised teenused, mille abil saab vestlusrobotile kognitiivset intelligentsust. Käesolev teenus on rakendatav ilma tehisintellekti (AI), või andmeteaduse oskusteta. Azure kognitiivsed teenused koosnevad erinevatest AIteenustest, mis võimaldavad arendada kognitiivseid lahendusi, mis oskavad nägema, kuulama, rääkima, mõista ning isegi otsuseid langetada. Kognitiivset mõistmist pakkuvate kognitiivsete teenuste kataloog on liigitatud viieks põhisambaks: visioon, kõne, keel, otsus ja otsing. Käesoleva lõputöös keskendub autor keele kognitiivsete mõistmise teenustele. Nende teenuste hulka kuuluvad keelemõistmise pilvepõhised tehisintellekti teenused (LUIS), QnA Maker ja tekstianalüüs, mis pakub loomuliku keele töötlemist toortekstis võtmeväljendi eraldamiseks, keele analüüsimiseks ja tõlkimiseks. Teenuste hulka kuulub ka immersiivse lugemise teenus, mis võimaldab ekrani-lugemise ja -mõistmise võimalusi. Käesoleva lõputöös jääb see autori skoobist välja.

### <span id="page-32-0"></span>**6 Kokkuvõte**

Autor on uurinud Microsoft Azure keskkonna tehisintellekti lahendusi vestlusroboti prototüübi arendamiseks MarkIT ettevõttele. Uurimistööd teostades on autor tutvunud Microsoft Azure teenuste ja rakendustega seotud teoreetiliste ja praktiliste materjalidega, mis hõlmab asjakohast dokumentatsiooni, artikleid, vestlusrobotite arendamisest ja kasutuselevõtmisest ning teiste tegijate kogemusi Azure teenuste tööriistade rakendamisel.

Autori poolt püstitatud lõppeesmärk on saavutatud osaliselt. Oma töös on autor kirjeldanud eduka vestlusroboti arendamise ning juurutamise protsessi koos illustreerivate piltide, jooniste ja vastavate programmeerimiskeelte koodidega. Valitud programmeerimiskeskkond sisaldab tehisintellekti arendamiseks piisavas koguses tipptaseme arendus-tööriistu, mis ei nõua eelnevat programmeerimisoskust. Sellega on seletatav autoripoolne arenduskeskkonna valik, mida toetab ka tehnoloogia valmidus.

Autori poolt läbiviidud uurimus annab hea ülevaate tehisintellekti vestlusroboti tehnoloogia võimalustest, mida tänapäeval saab juurutada veebilehitsejate, vestlusrakendustesse, või mõnes muus kanalis, nagu näiteks Teams. Uurimus aitab neid huvilisi või ettevõtteid, kes soovivad olemasolevate intelligentsete vestlusrobotite võimalustega tutvuda või nende implementeerimise alaseid otsuseid langetada.

Käesoleva töö kirjutamisel on autor omandanud teadmisi ja oskusi intelligentsete vestlusrobotite arendamiseks ning kavatseb vestlusrobotite tundmaõppimise ja arendamisega edasi tegeleda, et luua keerukamaid prototüüpe ehk virtuaalseid assistente.

Nimetatud süsteemid võimaldavad ettevõtetel vähendada inimtööjõu kasutamist ja sellega vältimatult seotud nn inimlikke eksitusi. Omamata esialgu tõsiselt koostatud arvutusi, võib siiski arvata, et intelligentsete vestlusrobotite kasutamine annab ettevõtetele kokkuhoidu tööjõukulude osas ning võimaldab vastavat tööprotsessi käigus hoida 24x7.

## <span id="page-33-0"></span>**Kasutatud kirjandus**

- 1. Süsteemide maailm. *Peeter Lorents* (*2006*)
- 2. Superintelligence. Paths, Dangers, Strategies. *Nick Bostrom* (*2014*)
- 3. LUIS liidese portaal <https://www.luis.ai/applications>
- 4. Azure tudengitele https://azure.microsoft.com/en-us/developer/students/
- 5. Vestlusroboti dialoogide ja tegevuste dokumentatsioon [https://docs.microsoft.com/en-us/azure/bot-service/bot-builder-dialog-manage](https://docs.microsoft.com/en-us/azure/bot-service/bot-builder-dialog-manage-conversation-flow?view=azure-bot-service-4.0&tabs=javascript)[conversation-flow?view=azure-bot-service-4.0&tabs=javascript](https://docs.microsoft.com/en-us/azure/bot-service/bot-builder-dialog-manage-conversation-flow?view=azure-bot-service-4.0&tabs=javascript)
- 6. Keele mõistamise LUIS juurde arendus [https://docs.microsoft.com/en](https://docs.microsoft.com/en-us/azure/bot-service/bot-builder-howto-v4-luis?view=azure-bot-service-4.0&tabs=csharp)[us/azure/bot-service/bot-builder-howto-v4-luis?view=azure-bot-service-](https://docs.microsoft.com/en-us/azure/bot-service/bot-builder-howto-v4-luis?view=azure-bot-service-4.0&tabs=csharp)[4.0&tabs=csharp](https://docs.microsoft.com/en-us/azure/bot-service/bot-builder-howto-v4-luis?view=azure-bot-service-4.0&tabs=csharp)
- 7. Bot Framework Emulator andmebaas <https://github.com/microsoft/botframework-emulator>
- 8. Чат-боты как новый инструмент организации взаимодействия с Клиентом. Козориз Андрей Викторович http://publishing-vak.ru/file/archive-economy-2019-10/76-kozoriz.pdf
- 9. Vestlusroboti arendamise ja testimise dokumentatsioon <https://docs.microsoft.com/en-us/composer/tutorial/tutorial-create-bot>
- 10. Bot Framework Emulator dokumentatsioon [https://github.com/microsoft/BotFramework-](https://github.com/microsoft/BotFramework-Emulator/blob/master/README.md)[Emulator/blob/master/README.md](https://github.com/microsoft/BotFramework-Emulator/blob/master/README.md)
- 11. Vestlusroboti võimalused [https://docs.microsoft.com/en-us/azure/bot](https://docs.microsoft.com/en-us/azure/bot-service/bot-builder-basics?view=azure-bot-service-4.0)[service/bot-builder-basics?view=azure-bot-service-4.0](https://docs.microsoft.com/en-us/azure/bot-service/bot-builder-basics?view=azure-bot-service-4.0)
- 12. Loomuliku keele mõistmise LUIS dokumentatsioon https://docs.microsoft.com/en-us/azure/bot-service/bot-builder-howto-v4 luis?view=azure-bot-service-4.0&tabs=javascript
- 13. Bot Framework Composer dokumentatsioon [https://docs.microsoft.com/en](https://docs.microsoft.com/en-us/composer/introduction)[us/composer/introduction](https://docs.microsoft.com/en-us/composer/introduction)
- 14. QnA Maker portaal https://www.qnamaker.ai/
- 15. Azure Bot Service dokumentatsioon [https://docs.microsoft.com/en-us/azure/bot](https://docs.microsoft.com/en-us/azure/bot-service)[service](https://docs.microsoft.com/en-us/azure/bot-service)
- 16. Azure Bot Service dokumentatsioon https://docs.microsoft.com/en-us/azure/botservice/?view=azure-bot-service-4.0
- 17. Bot Framework Solutions dokumentatsioon <https://microsoft.github.io/botframework-solutions>
- 18. Virtuaalse assistendi dokumentatsioon https://microsoft.github.io/botframeworksolutions/overview/virtual-assistant-solution/
- 19. Virtuaalse assistendi dokumentatsioon [https://microsoft.github.io/botframework](https://microsoft.github.io/botframework-solutions/virtual-assistant/handbook/activity-flow/)[solutions/virtual-assistant/handbook/activity-flow/](https://microsoft.github.io/botframework-solutions/virtual-assistant/handbook/activity-flow/)
- 20. MS Azure vestlusroboti arendamise dokumentatsioon https://docs.microsoft.com/en-us/azure/bot-service/bot-builder-dialogsdeclarative?view=azure-bot-service-4.0
- 21. MS Azure vestlusroboti arendamise dokumentatsioon [https://docs.microsoft.com/en-us/azure/bot-service/bot-builder-virtual-assistant](https://docs.microsoft.com/en-us/azure/bot-service/bot-builder-virtual-assistant-introduction?view=azure-bot-service-4.0)[introduction?view=azure-bot-service-4.0](https://docs.microsoft.com/en-us/azure/bot-service/bot-builder-virtual-assistant-introduction?view=azure-bot-service-4.0)
- 22. MS Azure vestlusroboti arendamise dokumentatsioon https://docs.microsoft.com/en-us/azure/bot-service/bot-builder-webchatoverview?view=azure-bot-service-4.0#web-chat-api-reference
- 23. QnA teadmusbaas https://docs.microsoft.com/en-us/azure/cognitiveservices/QnAMaker/Quickstarts/create-publish-knowledge-base?tabs=v1
- 24. Azure kognitiivsed teenused [https://docs.microsoft.com/en-us/azure/cognitive](https://docs.microsoft.com/en-us/azure/cognitive-services/what-are-cognitive-services)[services/what-are-cognitive-services](https://docs.microsoft.com/en-us/azure/cognitive-services/what-are-cognitive-services)
- 25. Azure vestlusroboti struktuur [https://microsoft.github.io/botframework](https://microsoft.github.io/botframework-solutions/virtual-assistant/handbook/activity-flow/)[solutions/virtual-assistant/handbook/activity-flow/](https://microsoft.github.io/botframework-solutions/virtual-assistant/handbook/activity-flow/)
- 26. Eduka lõputöö kirjutamise valem https://zenhabits.net/how-to-actually-executeyour-to-do-list-or-why-writing-it-down-doesnt-actually-get-it-done/
- 27. LUIS kavatsused [https://docs.microsoft.com/en-us/azure/cognitive](https://docs.microsoft.com/en-us/azure/cognitive-services/luis/tutorial-intents-only)[services/luis/tutorial-intents-only](https://docs.microsoft.com/en-us/azure/cognitive-services/luis/tutorial-intents-only)
- 28. QnA Maker teadmusbaasi arendamise juhend [https://docs.microsoft.com/en](https://docs.microsoft.com/en-us/azure/cognitive-services/qnamaker/how-to/manage-knowledge-bases)[us/azure/cognitive-services/qnamaker/how-to/manage-knowledge-bases](https://docs.microsoft.com/en-us/azure/cognitive-services/qnamaker/how-to/manage-knowledge-bases)
- 29. Azure kognitiivsed teenused https://docs.microsoft.com/en-us/azure/cognitiveservices/cognitive-services-development-options
- 30. LUIS keele mõistmine ja migreerimine https://docs.microsoft.com/enus/azure/cognitive-services/luis/luis-migration-authoring
- 31. Teadmusbaasi avaldamine https://docs.microsoft.com/en-us/azure/cognitiveservices/qnamaker/quickstarts/create-publish-knowledgebase?tabs=v1&WT.mc\_id=Portal-Microsoft\_Azure\_ProjectOxford
- 32. Verstlusroboti teadmusebaas [https://www.qnamaker.ai/Edit/KnowledgeBase?kbId=df67083c-969c-4759-](https://www.qnamaker.ai/Edit/KnowledgeBase?kbId=df67083c-969c-4759-9491-3f1ab28c4a74&tenantId=10054807-aa0d-4d14-85d0-7798877a11d1) [9491-3f1ab28c4a74&tenantId=10054807-aa0d-4d14-85d0-7798877a11d1](https://www.qnamaker.ai/Edit/KnowledgeBase?kbId=df67083c-969c-4759-9491-3f1ab28c4a74&tenantId=10054807-aa0d-4d14-85d0-7798877a11d1)

#### 33. Azure portal

https://portal.azure.com/#@MarkitHoldingAS.onmicrosoft.com/resource/subscri ptions/40ce8f6b-cd31-4956-abe6-8e9688832ec0/resourcegroups/markit-demobot-RG/providers/Microsoft.CognitiveServices/accounts/Markit-demobot/quickstart

- 34. Vestlusroboti teadmusbaasi dokumentatsioon https://docs.microsoft.com/enus/azure/cognitive-services/qnamaker/quickstarts/create-publish-knowledgebase?tabs=v1
- 35. LUIS, virtuaalse assistendi dokumentatsioon [https://microsoft.github.io/botframework-solutions/overview/virtual-assistant](https://microsoft.github.io/botframework-solutions/overview/virtual-assistant-template/)[template/](https://microsoft.github.io/botframework-solutions/overview/virtual-assistant-template/)
- 36. Tähelepanekuid bakalaurese- ja magistritööde eksimustest [https://portal](https://portal-int.taltech.ee/sites/default/files/2019-09/Loputoo_vead%20%281%29.pdf)[int.taltech.ee/sites/default/files/2019-09/Loputoo\\_vead%20%281%29.pdf](https://portal-int.taltech.ee/sites/default/files/2019-09/Loputoo_vead%20%281%29.pdf)
- 37. <https://www.ceeol.com/search/article-detail?id=929501>
- 38. Искуственный интеллект в банках сегодня: опыт и перспективы. Екатерина Дмитриевна Бутенко. [https://cyberleninka.ru/article/n/iskusstvennyy-intellekt](https://cyberleninka.ru/article/n/iskusstvennyy-intellekt-v-bankah-segodnya-opyt-i-perspektivy/viewer)[v-bankah-segodnya-opyt-i-perspektivy/viewer](https://cyberleninka.ru/article/n/iskusstvennyy-intellekt-v-bankah-segodnya-opyt-i-perspektivy/viewer)
- 39. Омниканальность через призму ИТ: спрос рождает предложение (30.01.2015) [https://retail](https://retail-loyalty.org/journal_retail_loyalty/read_online/art178525/)[loyalty.org/journal\\_retail\\_loyalty/read\\_online/art178525/](https://retail-loyalty.org/journal_retail_loyalty/read_online/art178525/)
- 40. Use the Efficiency of Low-Code with the Extensibility to Azure to Design World-Class Chatbots (*17.05.2020*), *Kaitlin McKinnon*

[https://channel9.msdn.com/Shows/AI-Show/Use-the-Efficiency-of-Low-Code](https://channel9.msdn.com/Shows/AI-Show/Use-the-Efficiency-of-Low-Code-with-the-Extensibility-to-Azure-to-Design-World-Class-Chatbots)[with-the-Extensibility-to-Azure-to-Design-World-Class-Chatbots](https://channel9.msdn.com/Shows/AI-Show/Use-the-Efficiency-of-Low-Code-with-the-Extensibility-to-Azure-to-Design-World-Class-Chatbots)

- 41. Artificial Intelligence in Electronic Commerce: Basic Chatbots and the Consumer Journey. January 2021, *Amfiteatru Economic* https://www.researchgate.net/publication/348715799\_Artificial\_Intelligence\_in\_ Electronic\_Commerce\_Basic\_Chatbots\_and\_the\_Consumer\_Journey
- 42. Kognitiivsete teenuste võimalused https://docs.microsoft.com/enus/azure/cognitive-services/cognitive-services-development-options
- 43. Vestlusroboti teadmusebaasi planeerimine https://docs.microsoft.com/enus/azure/cognitive-services/qnamaker/concepts/plan?tabs=v1

# <span id="page-36-0"></span>**Lisa 1 – Lihtlitsents lõputöö reprodutseerimiseks ja lõputöö üldsusele kättesaadavaks tegemiseks<sup>1</sup>**

Mina, Igor Švets,

- 1. Annan Tallinna Tehnikaülikoolile tasuta loa (lihtlitsentsi) enda loodud teose "Klienditeeninduse automatiseerimise prototüübi arendamine Markit ettevõttele", mille juhendaja on Peeter Lorents
	- 1.1. reprodutseerimiseks lõputöö säilitamise ja elektroonse avaldamise eesmärgil, sh Tallinna Tehnikaülikooli raamatukogu digikogusse lisamise eesmärgil kuni autoriõiguse kehtivuse tähtaja lõppemiseni;
	- 1.2. üldsusele kättesaadavaks tegemiseks Tallinna Tehnikaülikooli veebikeskkonna kaudu, sealhulgas Tallinna Tehnikaülikooli raamatukogu digikogu kaudu kuni autoriõiguse kehtivuse tähtaja lõppemiseni.
- 2. Olen teadlik, et käesoleva lihtlitsentsi punktis 1 nimetatud õigused jäävad alles ka autorile.
- 3. Kinnitan, et lihtlitsentsi andmisega ei rikuta teiste isikute intellektuaalomandi ega isikuandmete kaitse seadusest ning muudest õigusaktidest tulenevaid õigusi.

[pp.kk.aaaa]

<sup>1</sup> Lihtlitsents ei kehti juurdepääsupiirangu kehtivuse ajal vastavalt üliõpilase taotlusele lõputööle juurdepääsupiirangu kehtestamiseks, mis on allkirjastatud teaduskonna dekaani poolt, välja arvatud ülikooli õigus lõputööd reprodutseerida üksnes säilitamise eesmärgil. Kui lõputöö on loonud kaks või enam isikut oma ühise loomingulise tegevusega ning lõputöö kaas- või ühisautor(id) ei ole andnud lõputööd kaitsvale üliõpilasele kindlaksmääratud tähtajaks nõusolekut lõputöö reprodutseerimiseks ja avalikustamiseks vastavalt lihtlitsentsi punktidele 1.1. ja 1.2, siis lihtlitsents nimetatud tähtaja jooksul ei kehti.